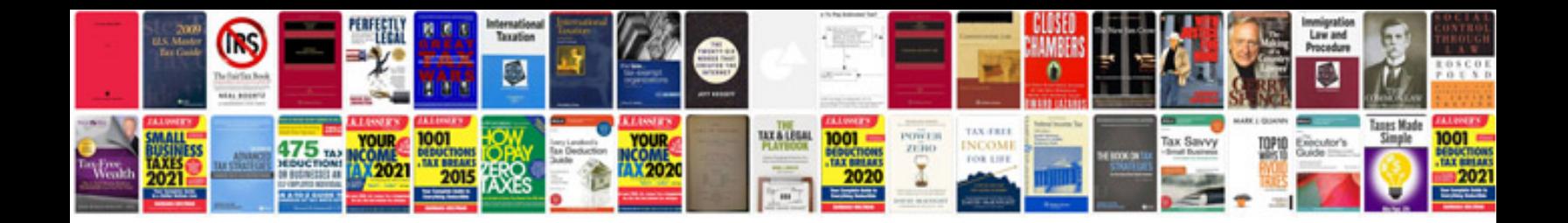

**Magic trackpad 2 manual**

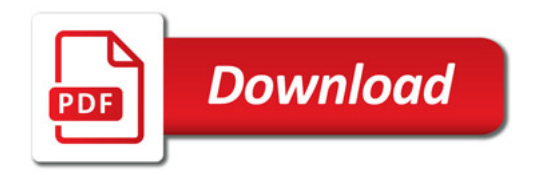

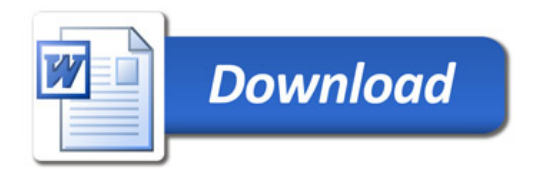